Offene Werkstatt

## **Geschichte**

## **Wie alles begann...**

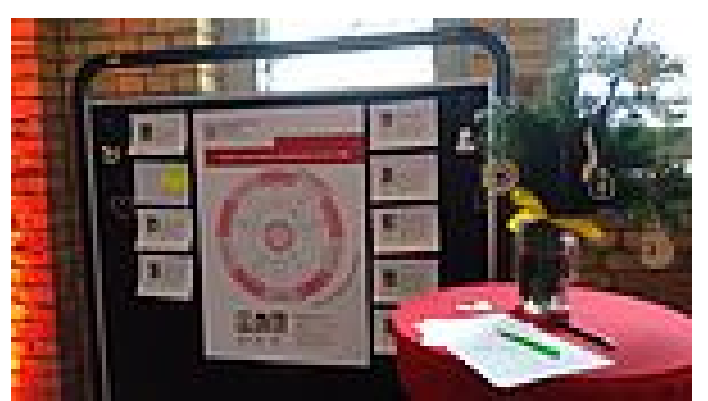

Kleiner Infostand zur Konzeptvorstellung auf der Weihnachtsfeier 2016.

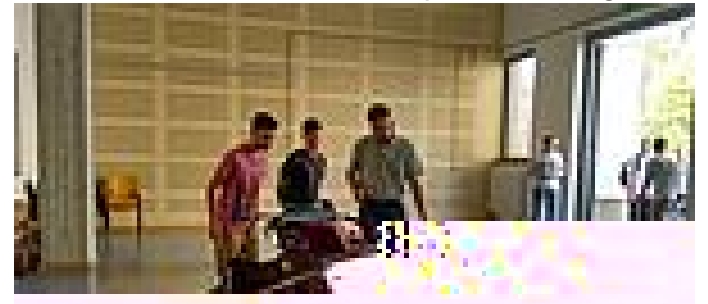

Raum 010 am Tag der Offenen Tür 2017

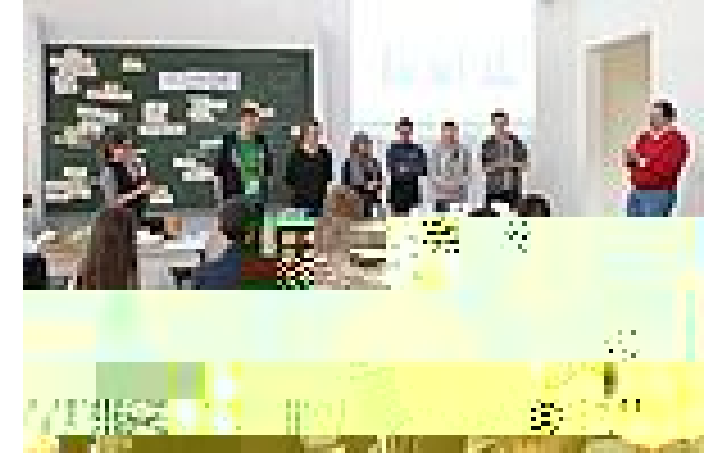

Unser 1. Schüler-Workshop, da noch keine Maschinen vorhanden waren, nur mit Papier und Schere.

Ende 2016 gründeten Prof. Dr. Martin Kraska, Lisa Jakobi und Steffen Rotsch die Offene

Werkstatt an der Technischen Hochschule Brandenburg. Die Idee kam ihnen beim Besuch der Maker Faire Berlin ("der Messe der Macher"), wo sie die Vielfalt der Maker-Community kennenlernten.

Fasziniert von diesem Erlebnis beschlossen die drei Mitarbeiter der Technischen Hochschule, ihren Traum von einem eigenen FabLab umzusetzen. Zusammen mit Andrea Steinicke suchten Sie Anfang 2017 einen wenig frequentierten Raum im Fachbereich Technik und blockierten den 100 qm² großen Hörsaal 010 ein Semester lang, um festzustellen, ob dieser entbehrlich ist.

Nach und nach füllte sich der Raum mit zusammengestückelter Ausstattung. In der ganzen Hochschule wurde nach ungenutzten Maschinen, wie Drehbänken und Fräsen, sowie nach Mobiliar gesucht. Während dieser Zeit wurden Projekte verwirklicht und Schulen und

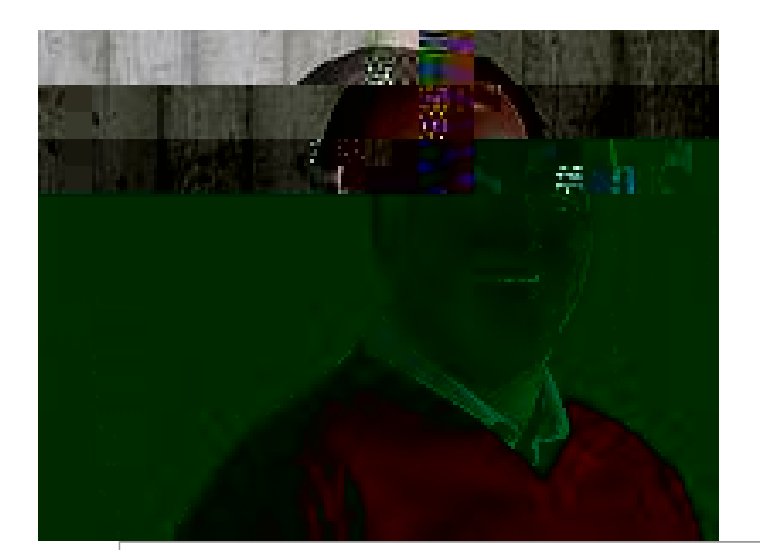

Wer Maschinenbauer werden will, sollte mal eine Maschine gebaut haben. Den Raum dafür bieten unser [Studiengang Maschinenbau](https://technik.th-brandenburg.de/studium/bachelorstudiengaenge/maschinenbau/) und unsere Offene Werkstatt.

Sie ist der Ort für unser neues [Erstsemesterprojekt](https://offene-werkstatt.th-brandenburg.de/fuer-studierende/erstsemesterprojekt-3d-drucker-bauen/) und für das Produktentwicklungsprojekt im Hauptstudium, bei dem es um rechnergesteuerte Maschinen wie 3D-Drucker und CNC-Fräsen geht.

Was vielleicht wie Spielzeug aussieht, bietet echte Herausforderungen für angehende Ingenieure. Besonders freue ich mich darauf, mit unseren Studenten die auftretenden Verformungen zu berechnen und mit Messungen zu vergleichen.

Unsere Werkstatt soll auch nach außen wirken: Schüler mit Technik in Berührung bringen und begeistern, Erfindern zu Baumustern verhelfen und überhaupt ein Ort für kreativen Austausch sein.

**Prof. Dr.-Ing. Martin Kraska**, Maschinenbau, Fachgebiet Werkstoff- und Strukturmechanik.

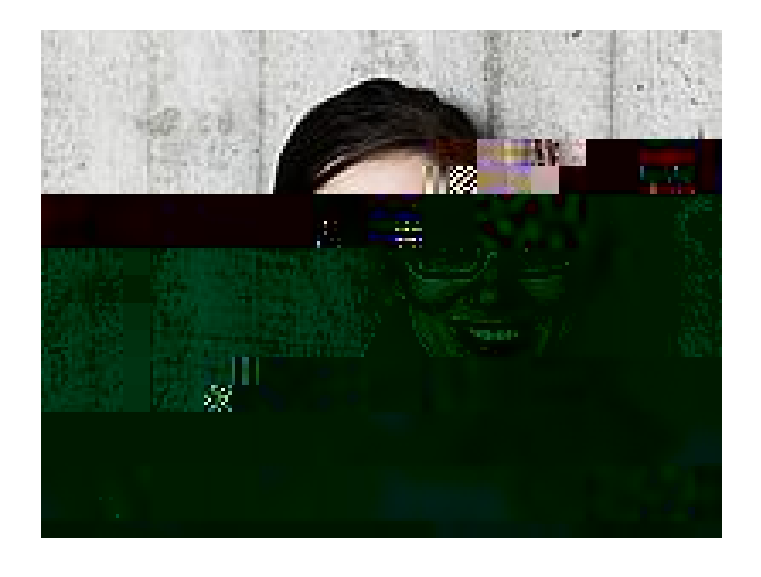

Ich bin durch meine Masterarbeit wieder auf das Thema offene Werkstatt aufmerksam geworden. Für meine Prototypen haben wir hier an der Hochschule ABS 3D-gedruckt, Edelstahl lasergeschnitten und dann beide Teile per heißluftnieten zusammengefügt. Dafür brauchte ich drei kompetente und hilfsbereite Mitarbeiter an drei verschiedenen Orten. Wir haben wirklich großartige Möglichkeiten an der THB – ich habe die Hoffnung, dass wir diese mit der offenen Werkstatt in Zukunft mit weniger organisatorischem Aufwand für mehr Menschen nutzbar machen können.

**Lisa Jakobi, M.Eng.**, Werkstattleiterin, mag gerne Laserschneiden, 3D-Drucken und Nähen

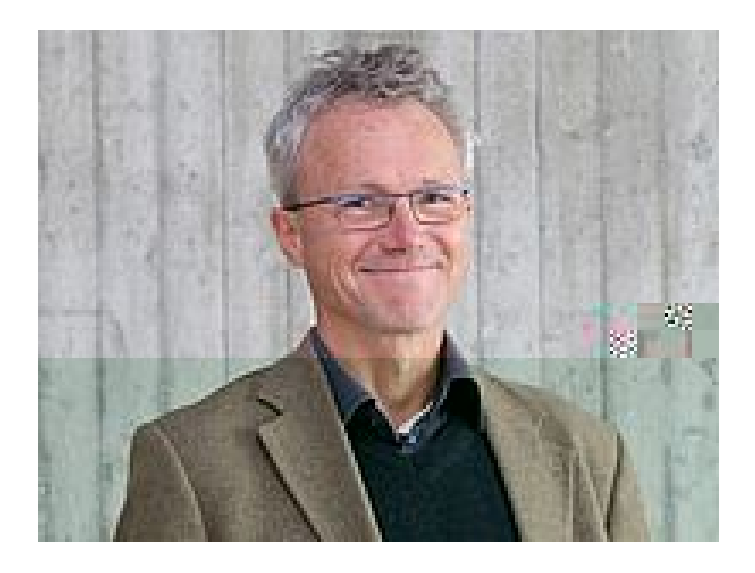

Jede große Idee hat einmal klein angefangen!

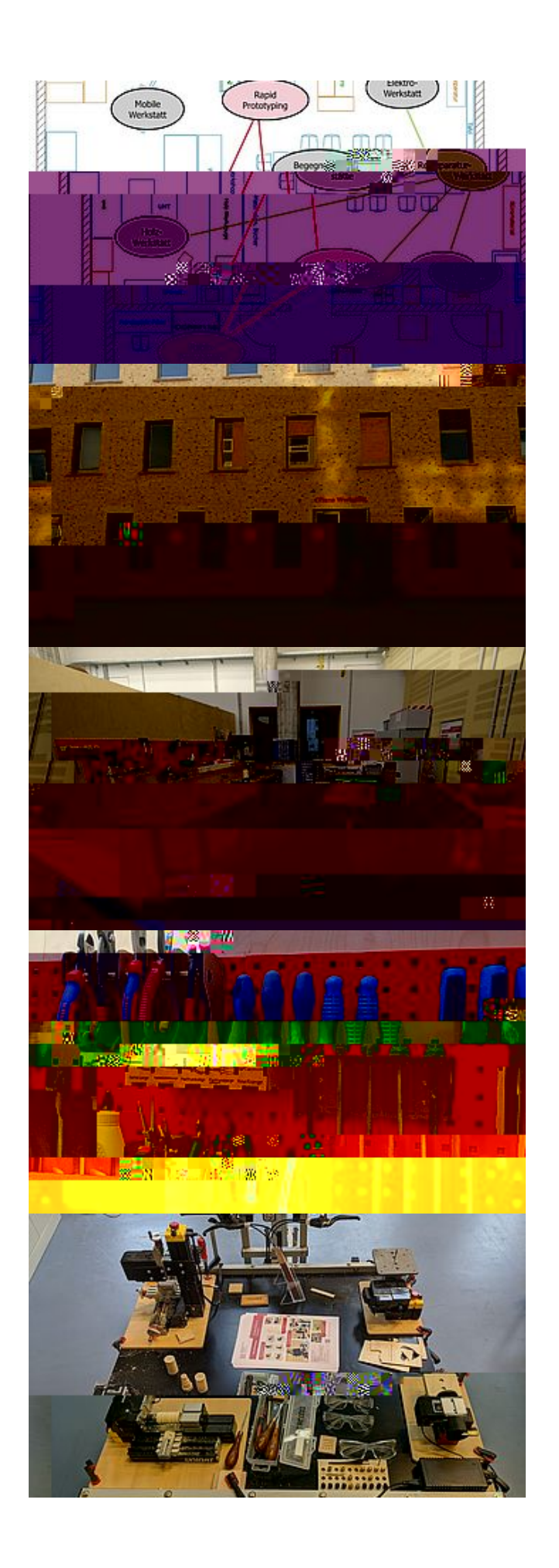

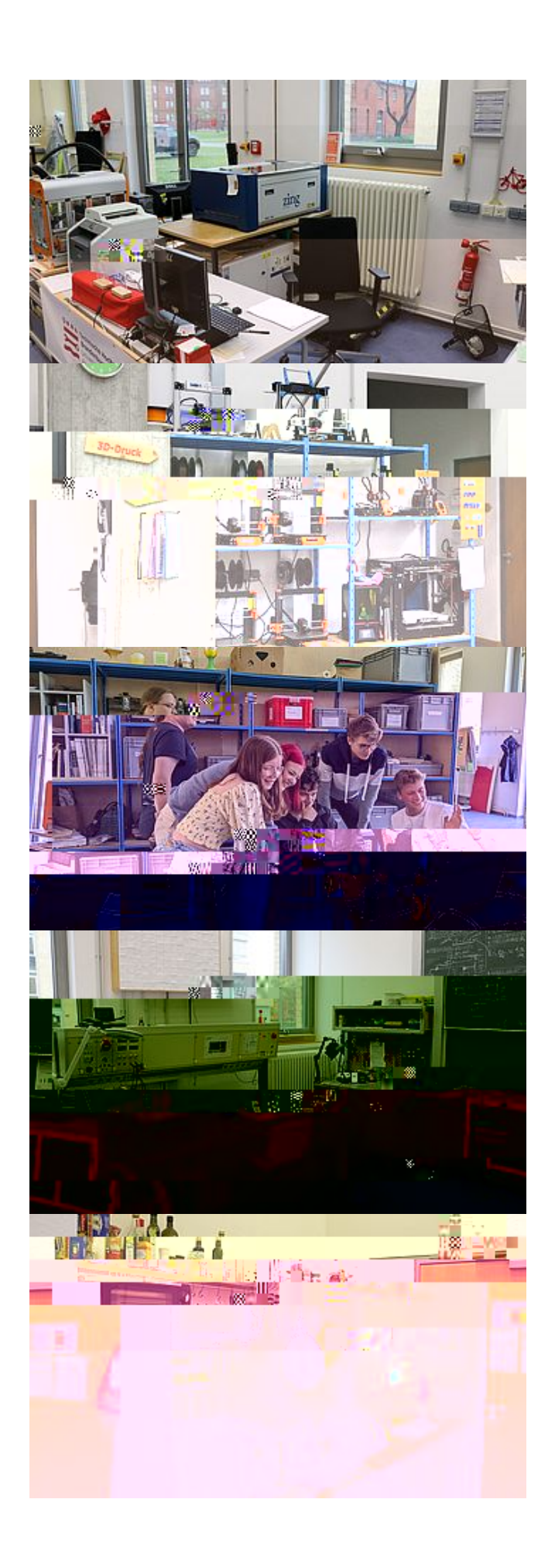

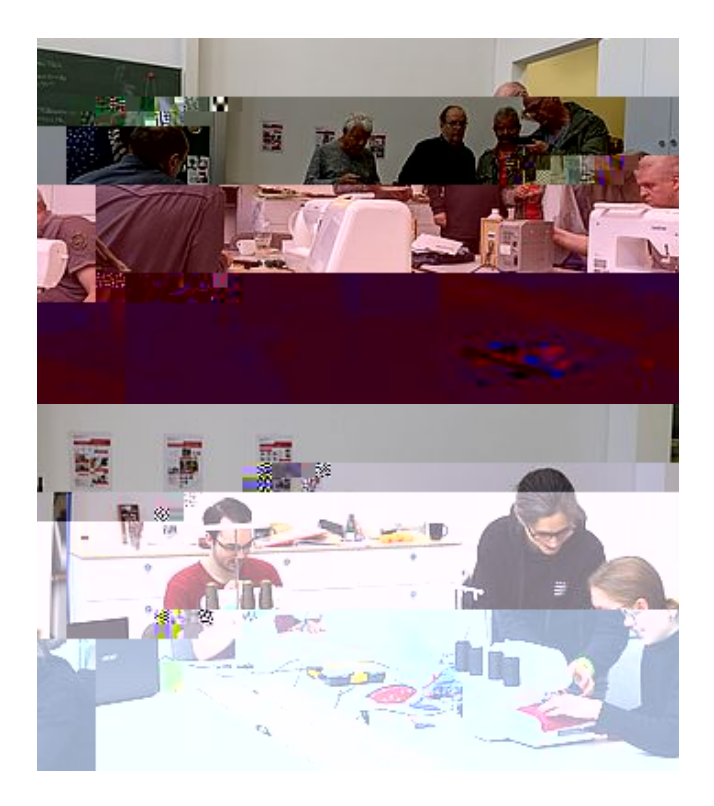